## **Purchase Order Flow Chart**

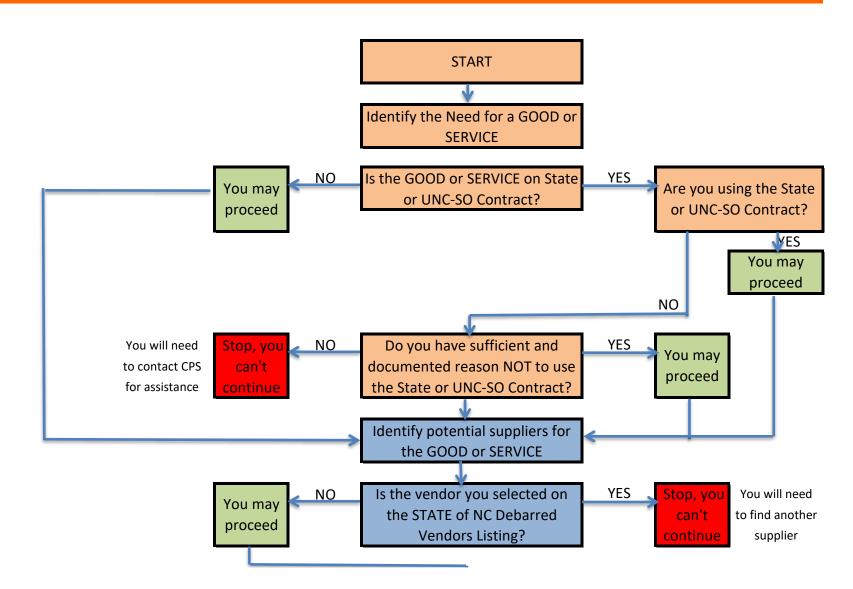

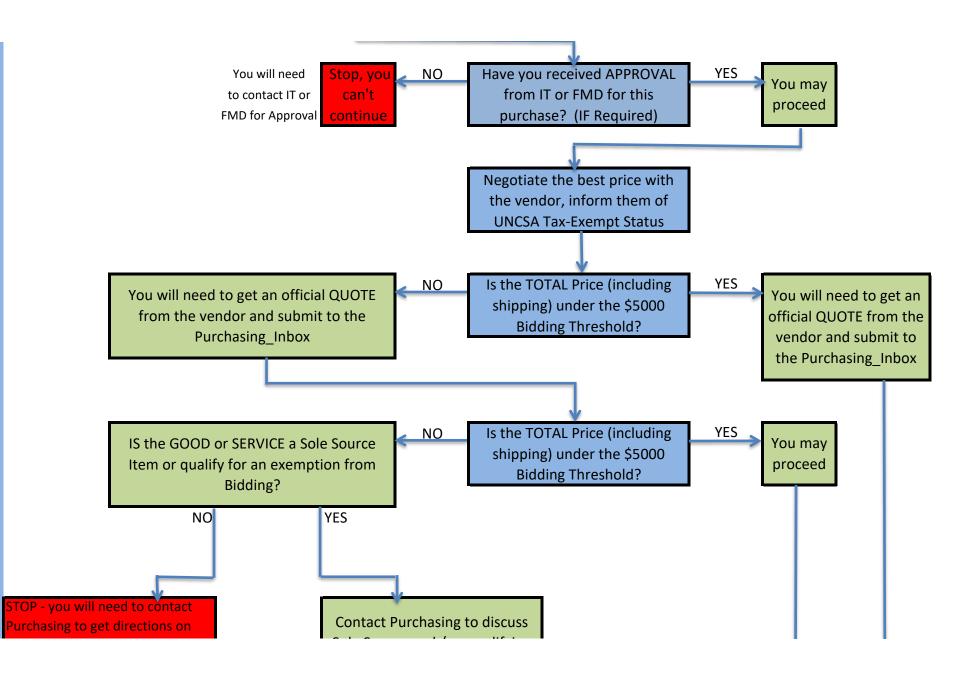

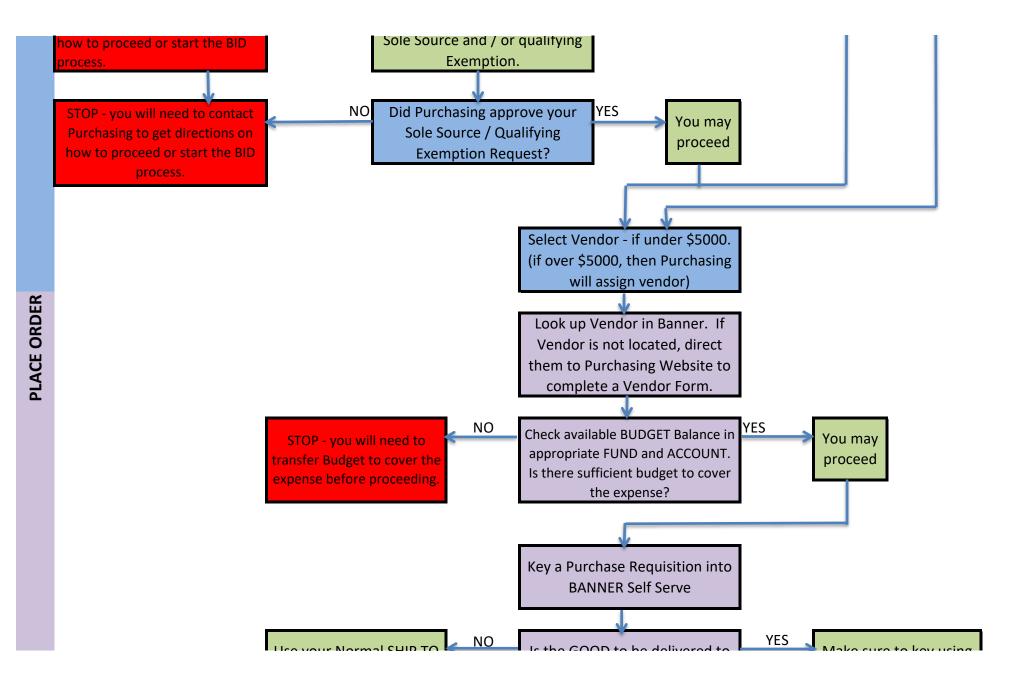

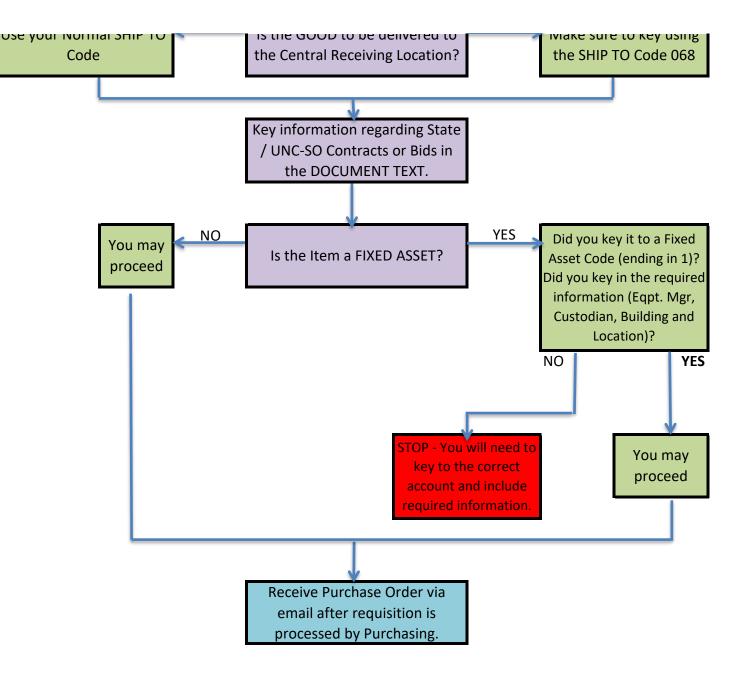

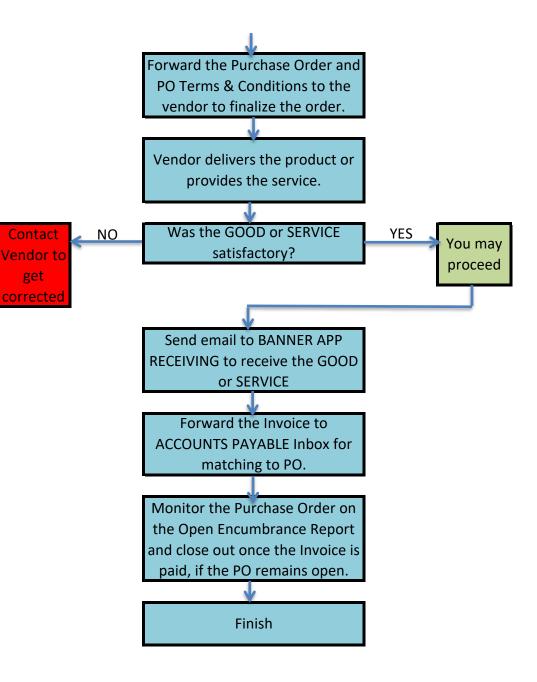